## S'entrainer 38 page 144

## $Sé samath$

Maths 1S

 $(c)$  BY-SA

À l'aide d'une calculatrice, conjecturer la limite éventuelle des suites  $u$ définies sur N par :

$$
\begin{array}{c}\n1 \ u_n = 2n^2 - 5n - 2 \\
2 \ u_n = -3n^3 + 4n^2 - 1\n\end{array}
$$

$$
u_n = 2n^2 - 5n - 2
$$

$$
1 \ u_n = 2n^2 - 5n - 2
$$

$$
u_n = 2n^2 - 5n - 2
$$

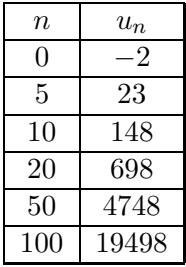

$$
u_n = 2n^2 - 5n - 2
$$

La suite semble tendre vers  $+\infty$ .

$$
\lim_{n \to +\infty} u_n = +\infty
$$

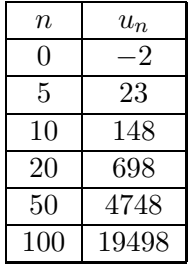

$$
2 \ u_n = -3n^3 + 4n^2 - 1
$$

$$
2 u_n = -3n^3 + 4n^2 - 1
$$

$$
2 u_n = -3n^3 + 4n^2 - 1
$$

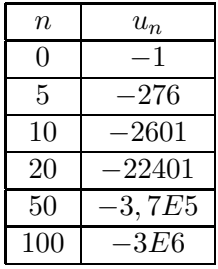

$$
2 u_n = -3n^3 + 4n^2 - 1
$$

La suite semble tendre vers

 $-\infty$ .  $\lim_{n\to+\infty}u_n=-\infty$ 

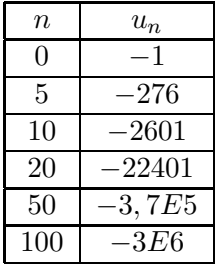